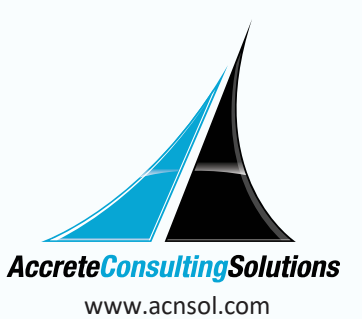

SAP Build Process Automation

# **SAP Build Process Automation: Transforming Workflows with Drag-and-Drop Simplicity**

Unlock unprecedented efficiency with SAP Build Process Automation, a revolutionary solution reshaping workflows with drag-and-drop simplicity. Seamlessly adapt and innovate business processes through intuitive interfaces, automated features, decision logic management, and machine learning capabilities allowing you to streamline your highly repetitive and manual business processes, wondering how to activate your SAP Build Process Automation package or access it for free? Discover the key steps and harness the power of streamlined automation for your business success.

# What is SAP Build Process Automation?

SAP Build Process is a citizen developer solution, that allows meaningful collaboration between process experts and IT users to effortlessly identify, simplify, and automate inefficiencies within business processes.

Utilizing no-code workflow management and robotic process automation capabilities, business users and technologists can seamlessly transition into citizen developers. The solution's robust yet user-friendly low-code and no-code features empower you to drive automation, leveraging the skills and insights of citizen developers. Using the solution allows organizations to quickly jump-start their automation journey and save employees invaluable time

# **Capabilities of SAP Build Process Automation**

Here are the versatile capabilities of SAP Build Process Automation, empowering your workflow<sup>.</sup>

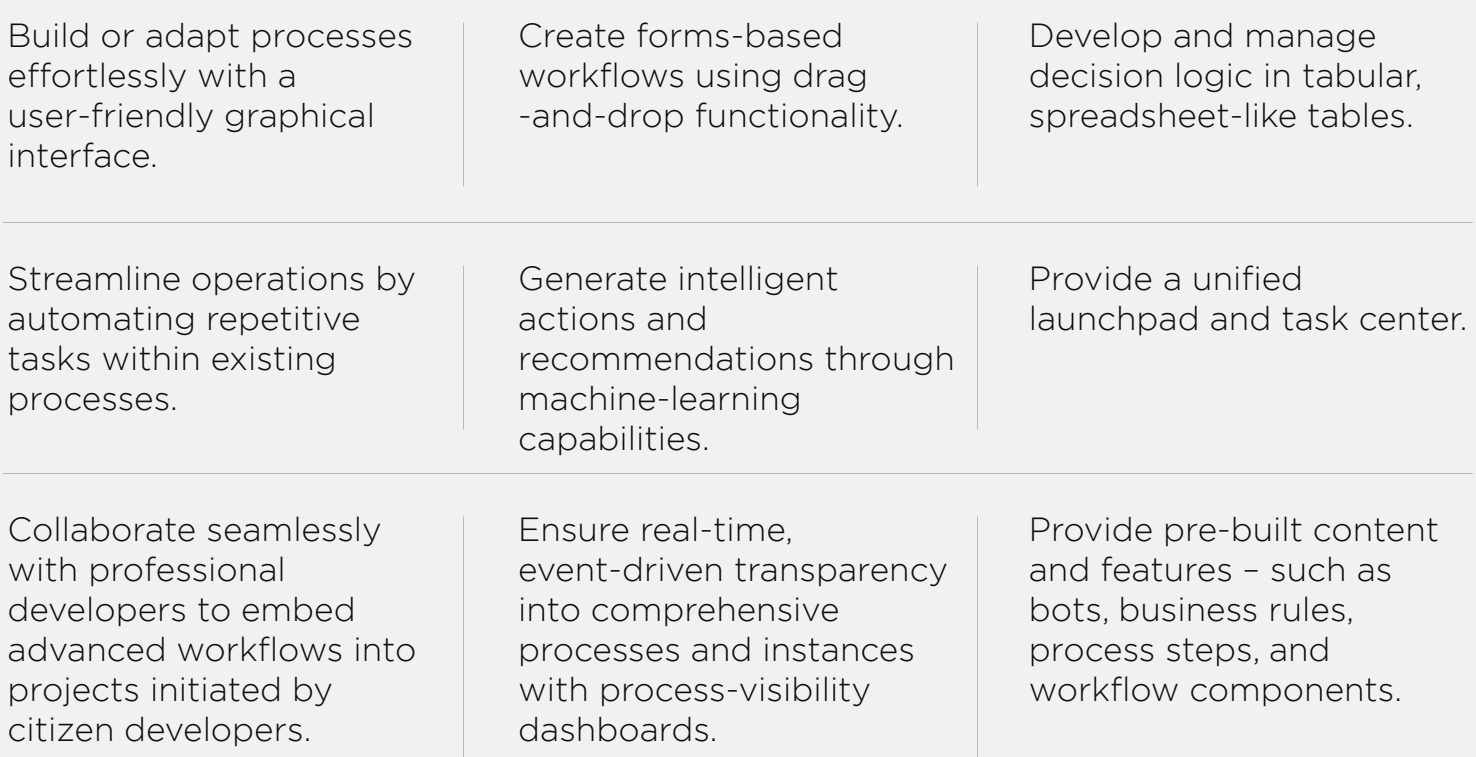

# **Potential Features of SAP Build Process Automation**

### **Workflow Management**

The platform provides a seamless no-code process builder for users to create forms, manage decision logic, and organize flows through process intuitive drag-and-drop functionality. Emphasizing workflow digitalization, it facilitates the development and management Ωf decision logic and business rules with spreadsheet-like decision tables and Additionally, flowcharts. it ensures real-time, event-driven transparency in performance process through process-visibility dashboards

## **Robotic Process Automation**

Built-in automation recorder helps automate various manual or repetitive tasks efficiently- like copy-and-paste tasks, data extraction, data entry, and data Streamline tedious and creation. error-prone routine tasks, such as consolidating and manipulating data from multiple sources, as well as tasks required during data migrations. RPA helps Automate processes that involve accessing applications without suitable APIs, spanning web applications, legacy systems, and software-as-a-service (SaaS) offerings. Additionally, build attended bots for tasks requiring user initiation and unattended bots for tasks that run autonomously without human intervention.

# **Embedded Artificial Intelligence (AI)**

Leverage the platform's inherent AI capabilities to achieve intelligent document processing without requiring the expertise of data scientists. Facilitate data extraction from various sources. including digital documents, scanned images, and structured data like Microsoft Excel files. Transfer the extracted data seamlessly to your enterprise systems for

further processing. Enrich the extracted data using your master data, and establish connections between document-based extractions and a unique ID within your system for streamlined processing.

#### How to Get & Activate Your SAP **Build Process Automation** Package?

You can acquire the SAP Build Process Automation package through your RISE with SAP and GROW with SAP offerings, at no extra charge. This package gives you productive access to SAP Build Process Automation, allowing you to streamline and automate your highly repetitive and manual business processes.

### How to Activate Your SAP Build **Process Automation Package?**

#### Prerequisites:

Need an SAP BTP Pay-As-You-Go or CPEA account. This account offers a testing environment for exploring features and creating proof of concepts. Start by registering for an SAP BTP Pay-As-You-Go or CPEA account to gain access to an SAP BTP global account. Once you have the global account, and its admin access you can enjoy free access to SAP Build Process Automation

### **Steps to activate your SAP Build Process Automation package:**

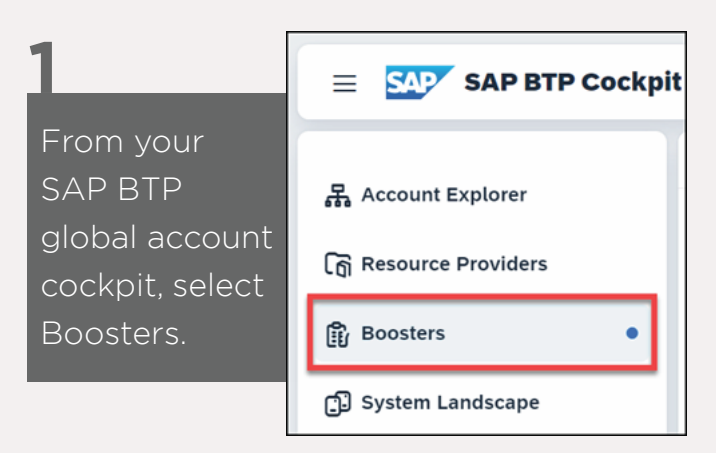

Look for SAP Build Process Automation and click Start to initiate the booster. **2**

*Note that the booster loads and prerequisite checks run automatically. These checks ensure your user account has the necessary permissions to subscribe to new*   $\alpha$ *services and that your SAP BTP*  $g$ lobal account has available SAP  $B$ uild Process Automation  $entilements.$ 

#### **Roosters**

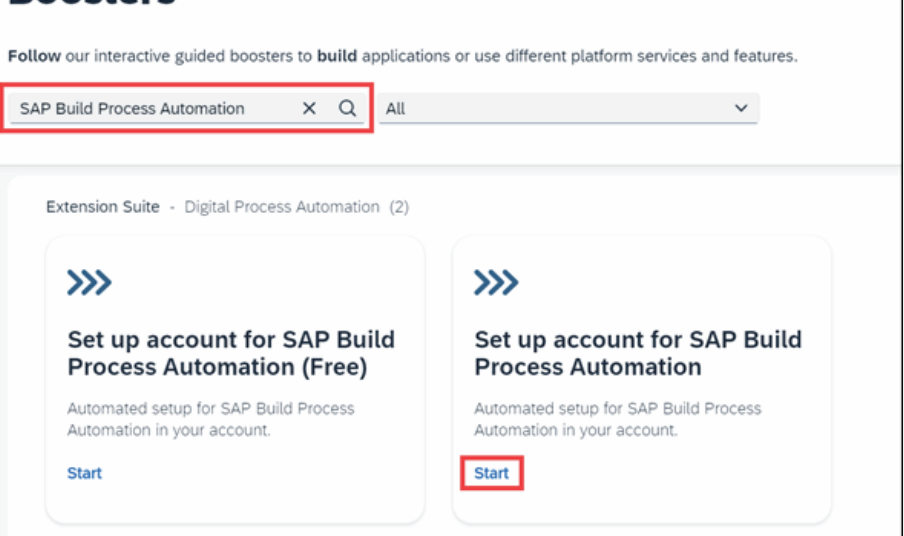

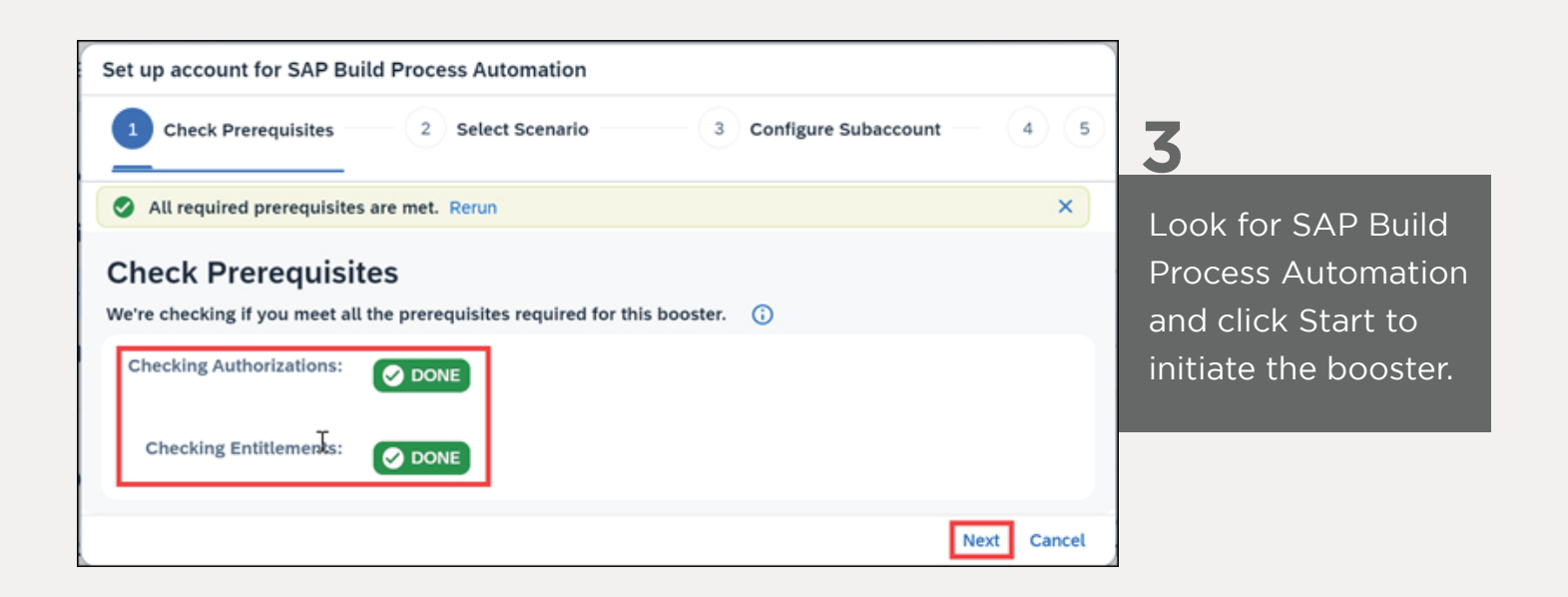

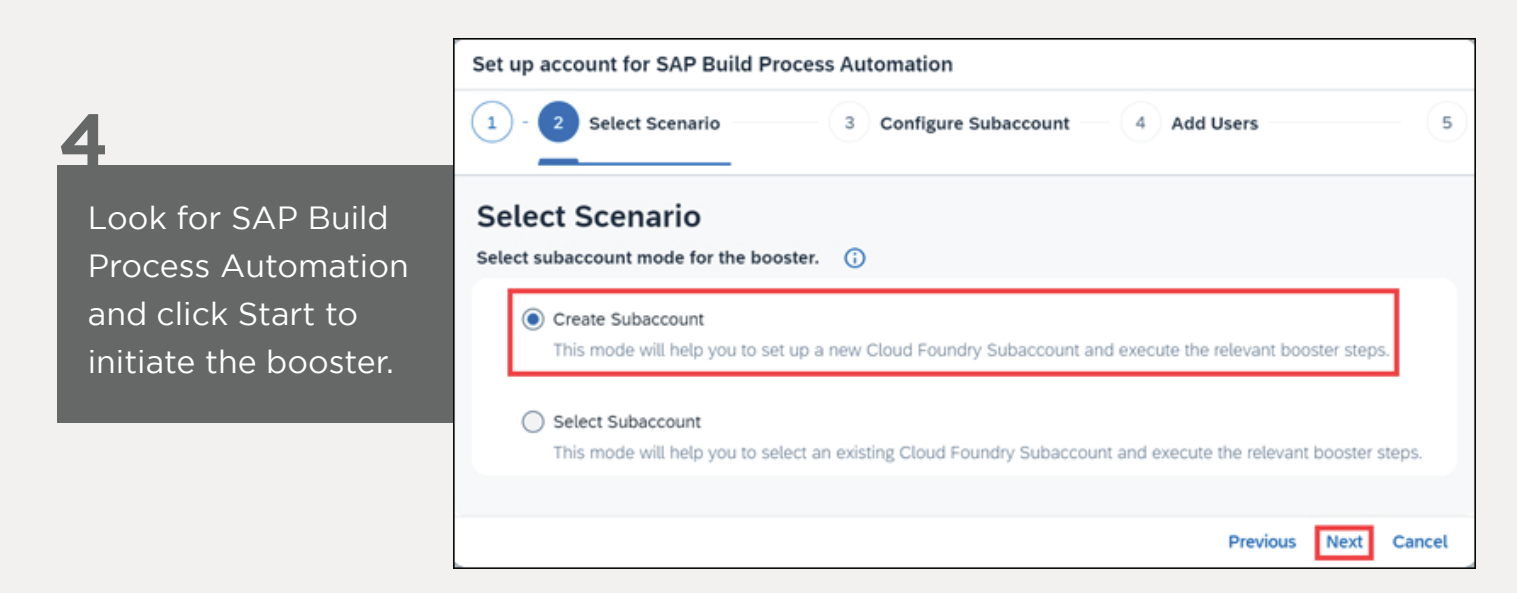

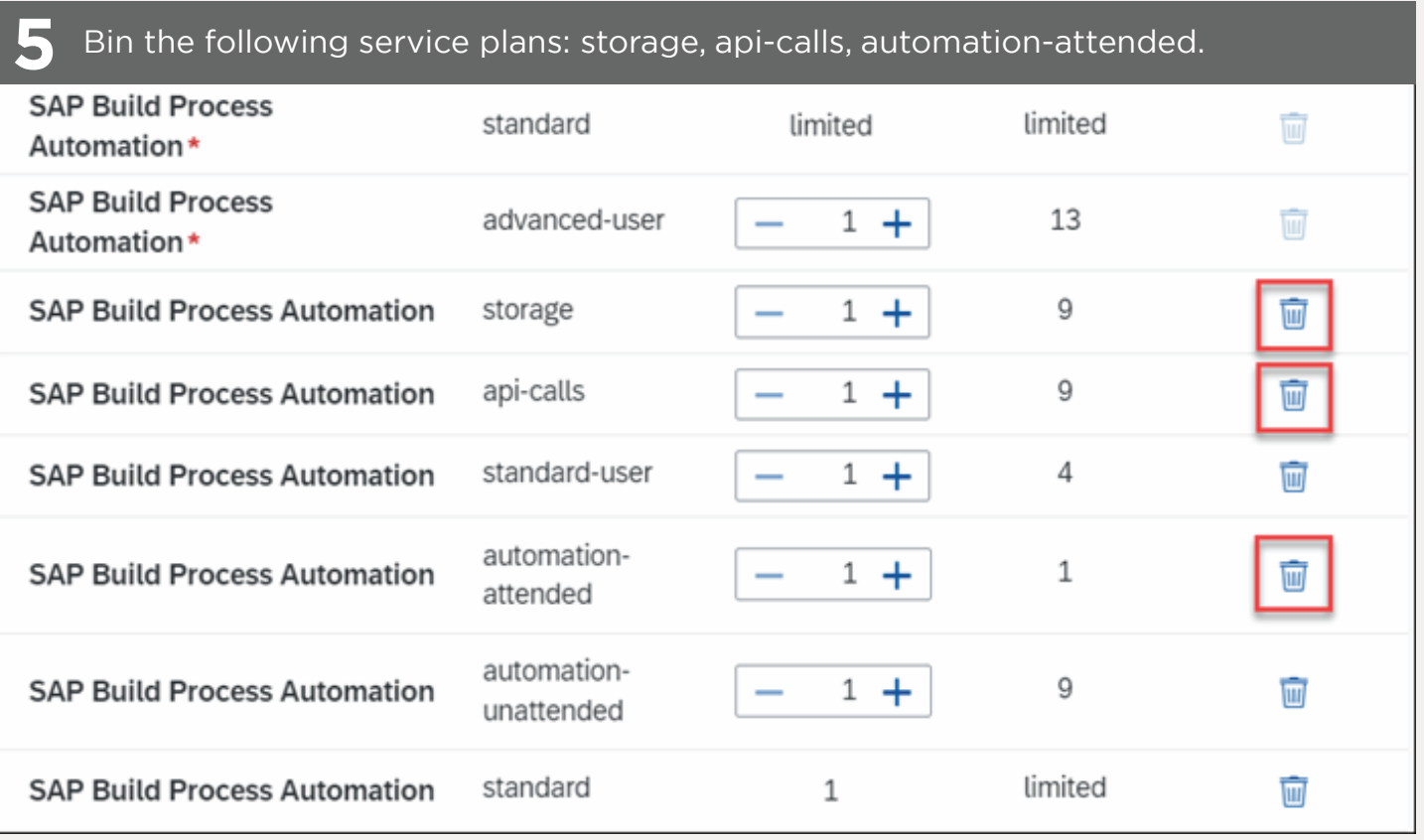

Enter your Subaccount Details, including your chosen Subaccount Name, Org Name, and Space Name. Note use easily identifiable and self-explanatory names.

6

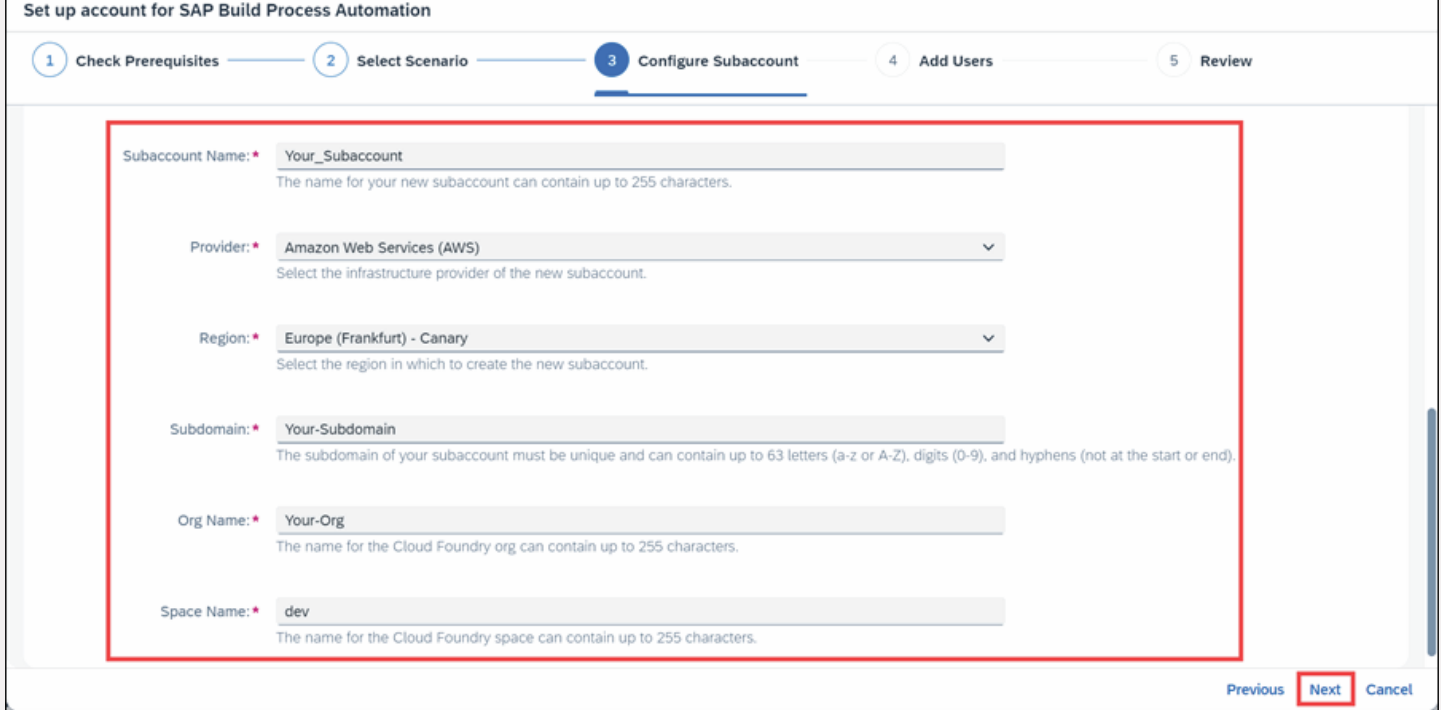

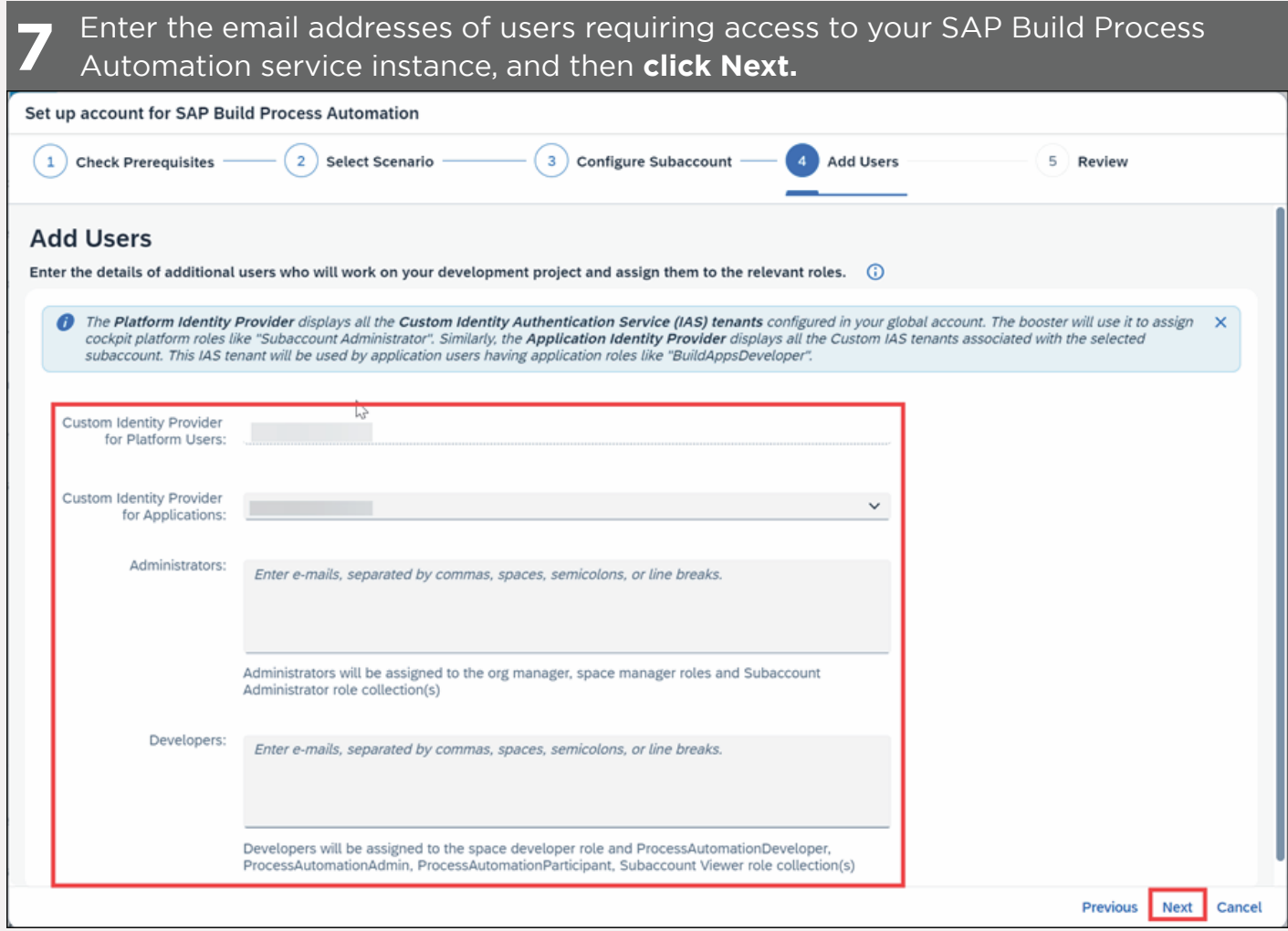

Administrators receive admin rights within the SAP BTP space and subaccount, while Developers receive SAP Process Automation-specific rights only. Note that your user account is automatically assigned as an administrator, so no additional details are needed at this stage.

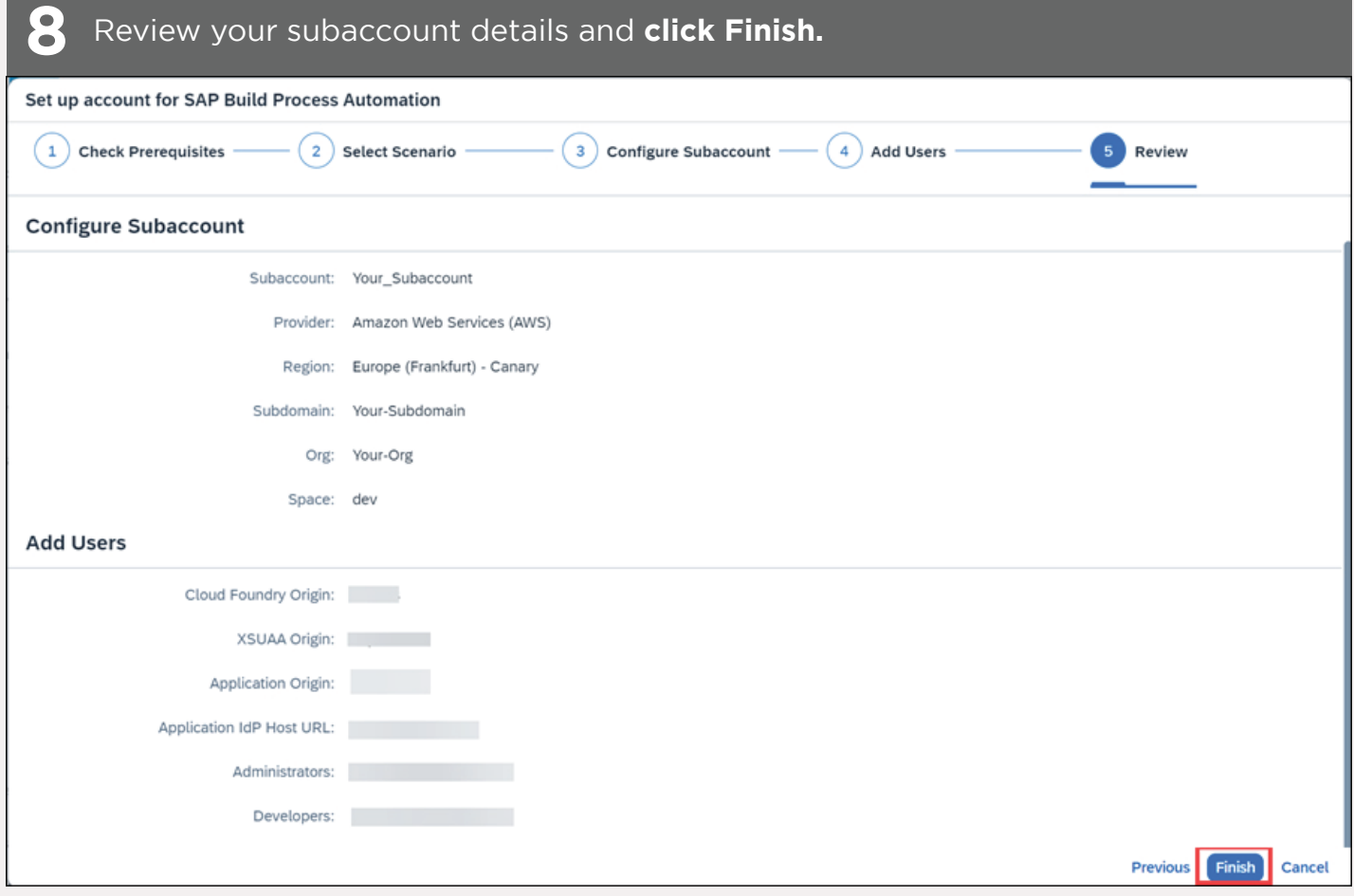

The booster will now run, and the progress of each stage will be displayed.

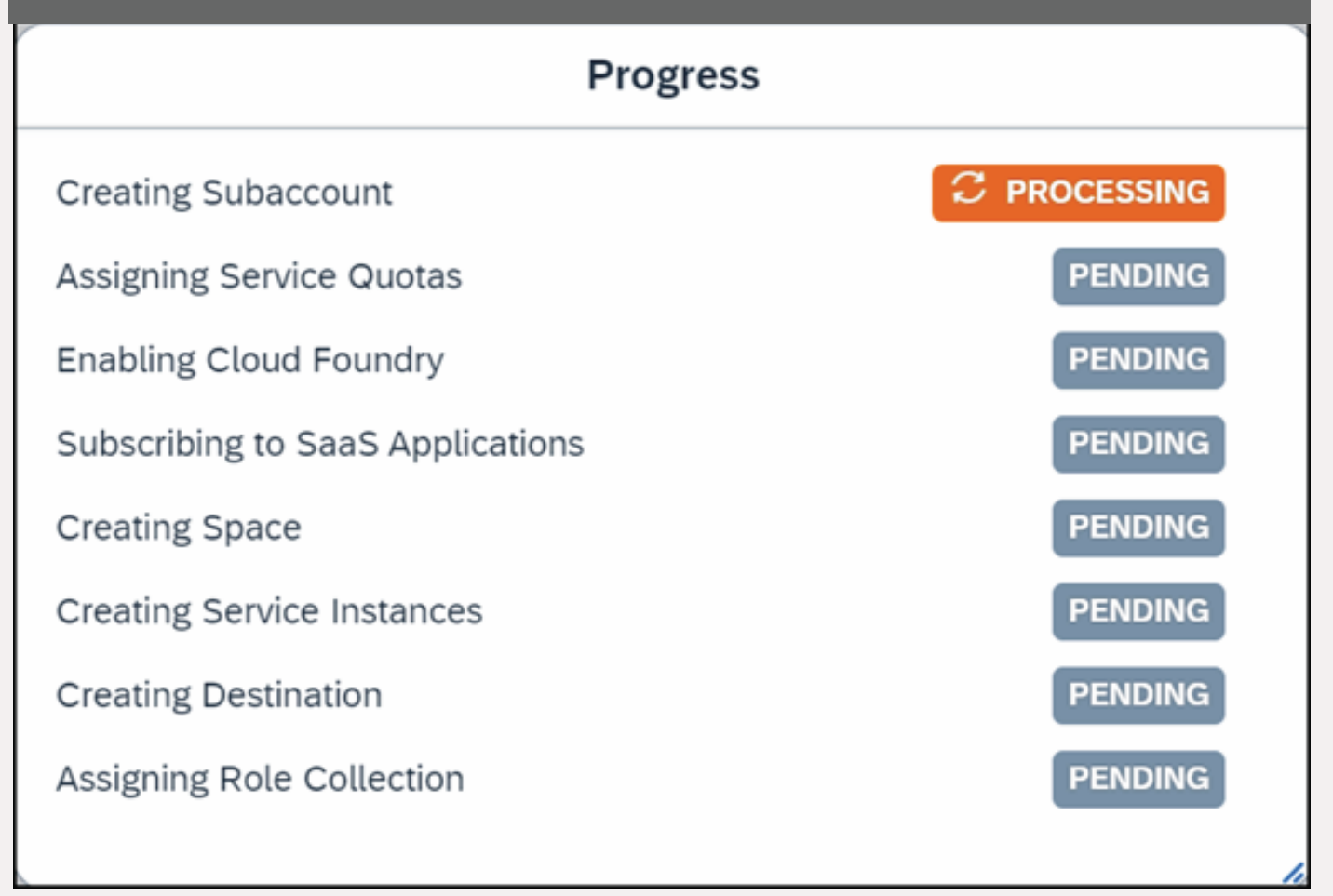

#### **Click Navigate to Subaccount.**

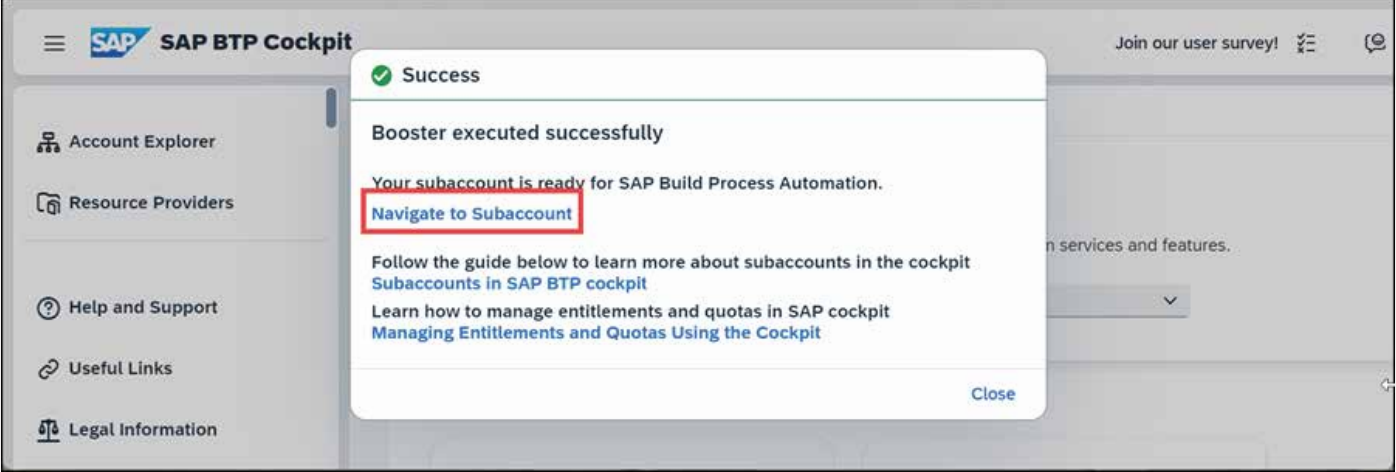

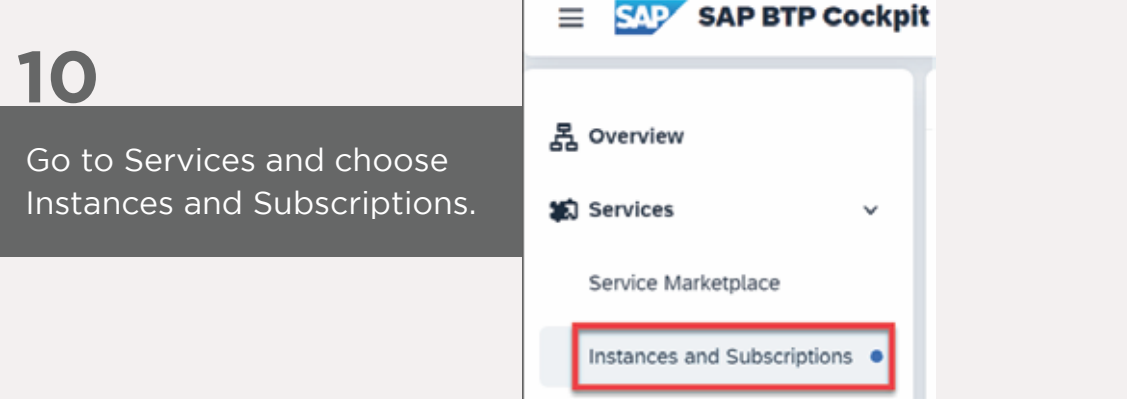

#### **Click Go to Application.**

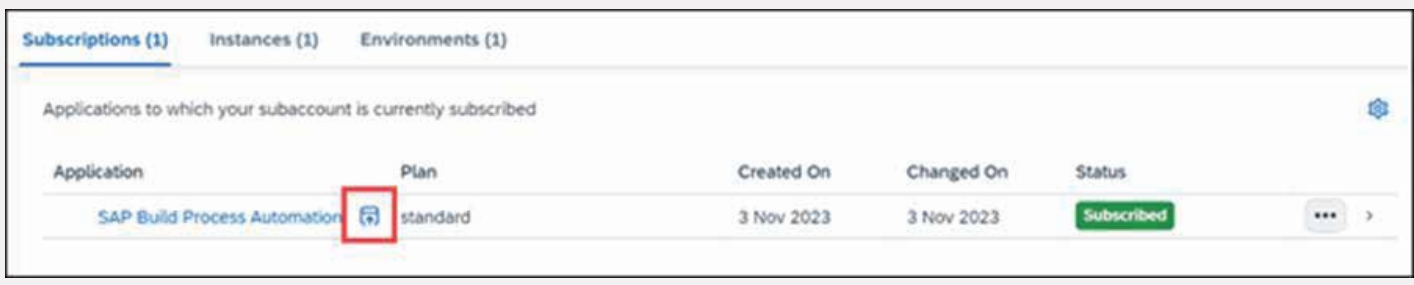

You are now in the SAP Build Process Automation lobby.

#### **Get Ready For the Transformative Journey**

In conclusion, SAP Build Process Automation stands as a transformative solution, revolutionizing workflows with its intuitive features and powerful capabilities. By seamlessly integrating no-code workflow management, robotic process automation, and embedded artificial intelligence, it empowers both business users and technologists to drive automation. Acquiring and activating the package is a straightforward process, helping you unlock the potential of streamlined automation for your business success with SAP Build Process Automation.

Please reach out to Accrete at accrete@acnsol.com / +1 877-849-5838 for any additional information or help that you may need.

7116 252nd Avenue NE Redmond, WA 98053 USA Noida South Africa

The Iconic Corenthum 1st & 2nd floor, Sector 62, Noida-201301

609 Lanseria Corporate Estate, Falcon Lane, Lanseria, Gauteng

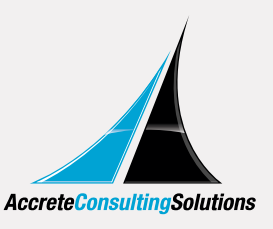

© Copyright 2024 Accrete Consulting Solutions